### CS 110 Computer Architecture

#### *Thread-Level Parallelism (TLP) and OpenMP Intro*

Instructor: **Sören Schwertfeger**

**http://shtech.org/courses/ca/**

**School of Information Science and Technology SIST**

**ShanghaiTech University**

**Slides based on UC Berkley's CS61C**

## Review

- Sequential software is slow software – SIMD and MIMD are paths to higher performance
- MIMD thru: multithreading processor cores (increases utilization), Multicore processors (more cores per chip)
- Synchronization coordination among threads
	- MIPS: atomic read-modify-write using load-<br>linked/store-conditional
- OpenMP as simple parallel extension to C
	- $-$  Pragmas for forking multiple Threads
	- $\approx$  C: small so easy to learn, but not very high level and it's easy to get into trouble

#### **OpenMP Programming Model - Review**

• **Fork - Join Model:**

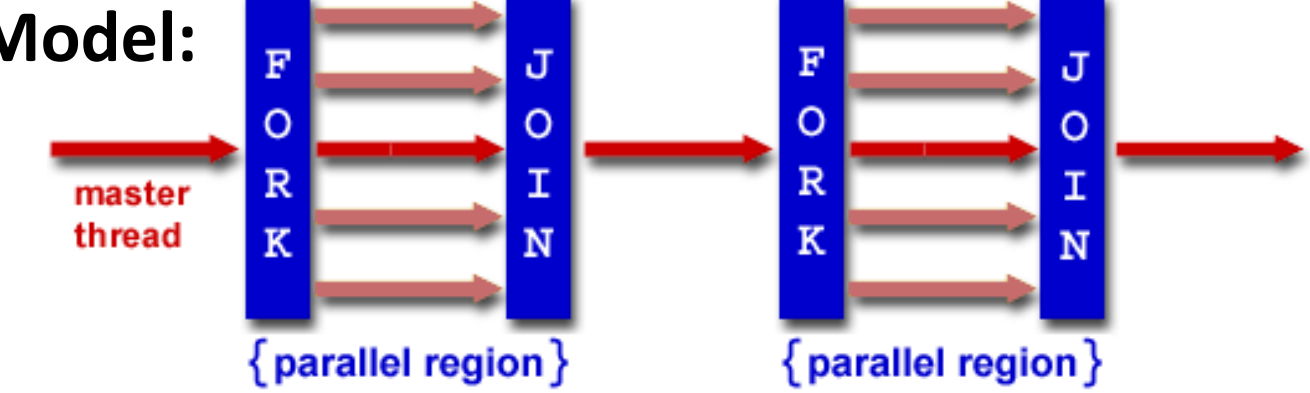

- OpenMP programs begin as single process (*master thread*) and executes sequentially until the first parallel region construct is encountered
	- $-$  *FORK:* Master thread then creates a team of parallel threads
	- $-$  Statements in program that are enclosed by the parallel region construct are executed in parallel among the various threads
	- $-$  *JOIN*: When the team threads complete the statements in the parallel region construct, they synchronize and terminate, leaving only the master thread

## parallel Pragma and Scope -Review

• Basic OpenMP construct for parallelization:

```
#pragma omp parallel 
{
  /* code goes here */
}
```
- $-$  *Each* thread runs a copy of code within the block
- Thread scheduling is *non-deterministic*
- OpenMP default is *shared* variables

 $-$  To make private, need to declare with pragma: #pragma omp parallel private (x)

## OpenMP Directives (Work-Sharing)

These are defined within a parallel section

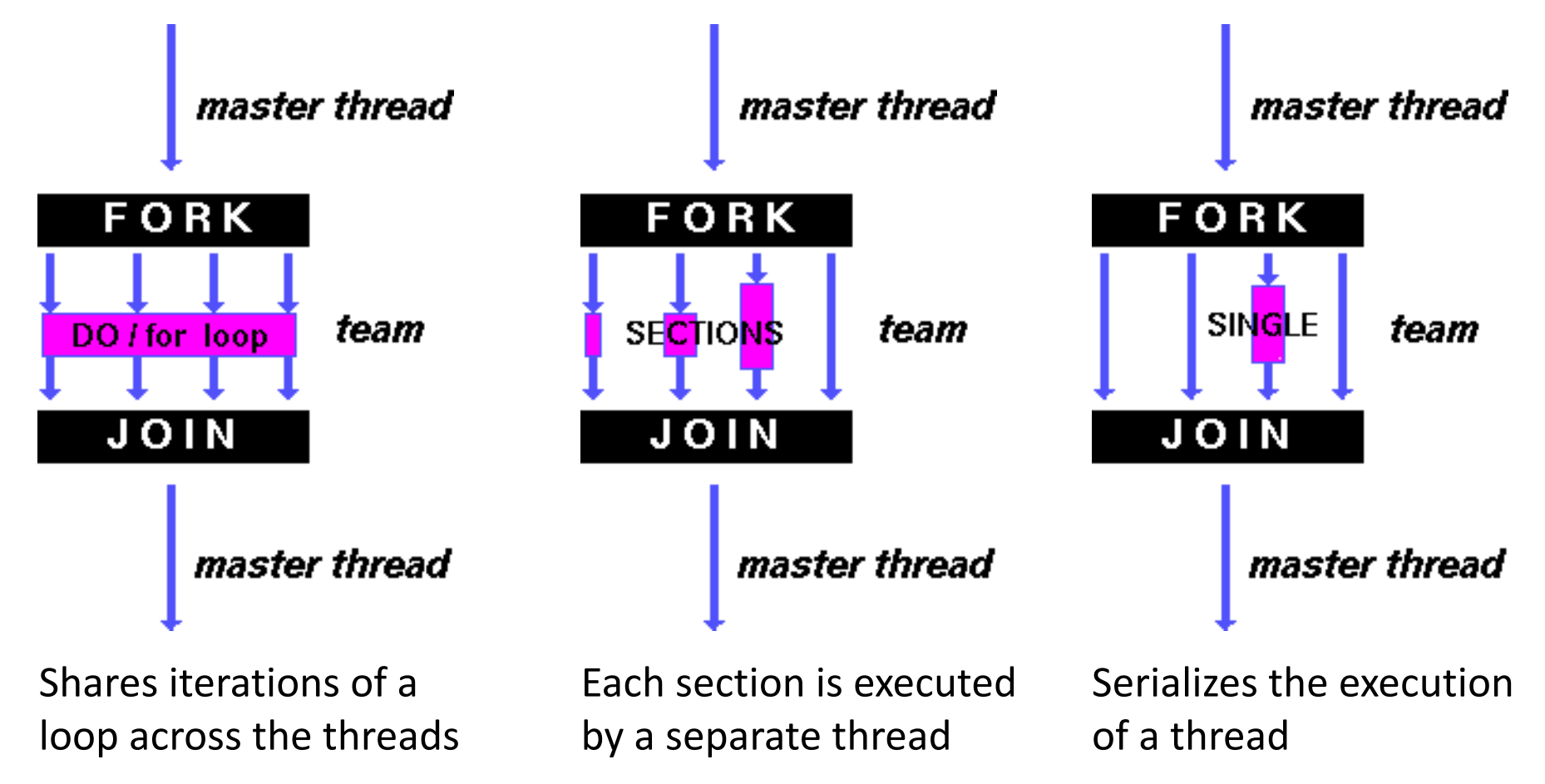

#### Parallel Statement Shorthand

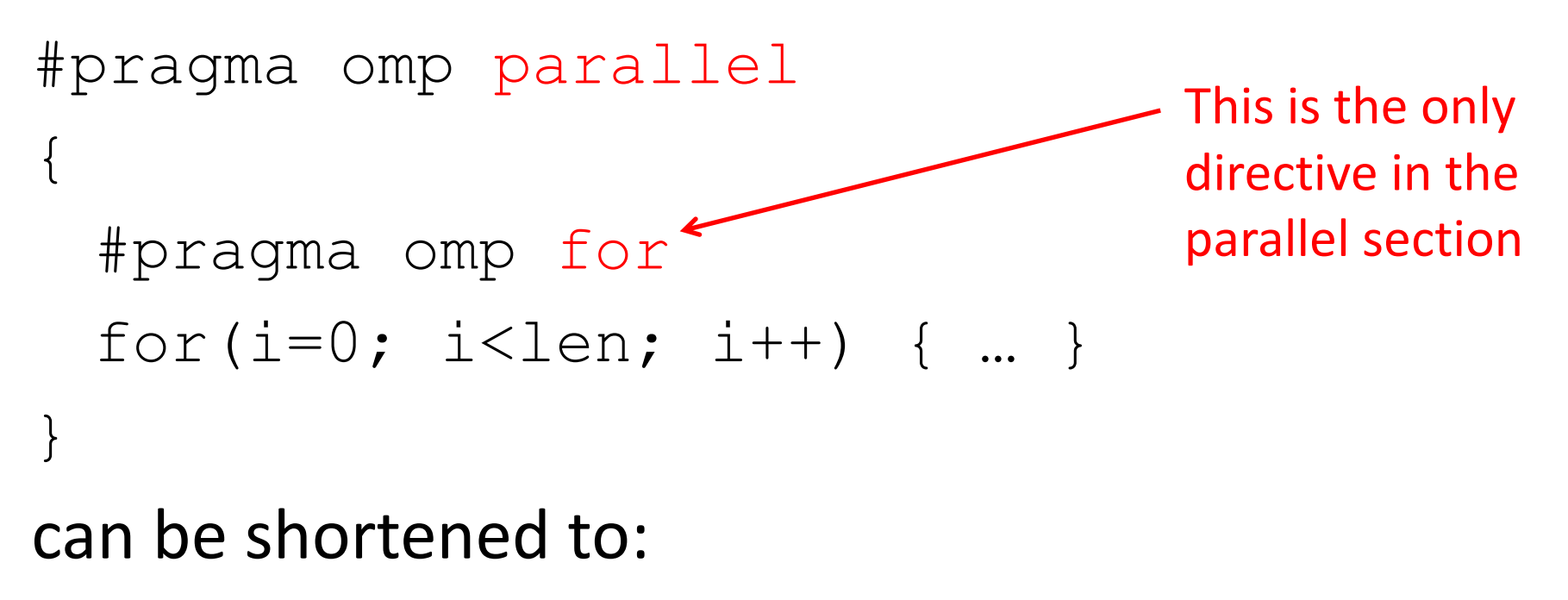

#pragma omp parallel for for(i=0; i<len; i++) { ... }

• Also works for sections

## **Building Block:** for loop

for  $(i=0; i<$ max;  $i++$ )  $zero[i] = 0;$ 

- Breaks *for loop* into chunks, and allocate each to a separate thread
	- $-$  e.g. if  $max = 100$  with 2 threads: assign 0-49 to thread 0, and 50-99 to thread 1
- Must have relatively simple "shape" for an OpenMPaware compiler to be able to parallelize it
	- $-$  Necessary for the run-time system to be able to determine how many of the loop iterations to assign to each thread
- No premature exits from the loop allowed  $\leftarrow$  $-$  i.e. No break, return, exit, goto statements In general, don't jump outside of any pragma block

## Parallel for *pragma*

#### **#pragma omp parallel for** for  $(i=0; i<$ max;  $i++$ )  $zero[i] = 0;$

- Master thread creates additional threads, each with a separate execution context
- All variables declared outside for loop are shared by default, except for loop index which is *private* per thread (Why?)
- Implicit "barrier" synchronization at end of for loop
- Divide index regions sequentially per thread
	- $-$  Thread 0 gets 0, 1, ..., (max/n)-1;
	- $-$  Thread 1 gets max/n, max/n+1, ...,  $2*(max/n)-1$
	- $-$  Why?

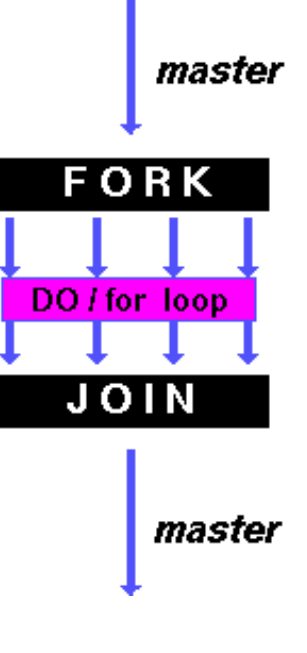

# **OpenMP** Timing

- Elapsed wall clock time:
	- double omp get wtime(void);
	- Returns elapsed wall clock time in seconds
	- $-$  Time is measured per thread, no guarantee can be made that two distinct threads measure the same time
	- $-$  Time is measured from "some time in the past," so subtract results of two calls to omp get wtime to get elapsed time

#### Matrix Multiply in OpenMP

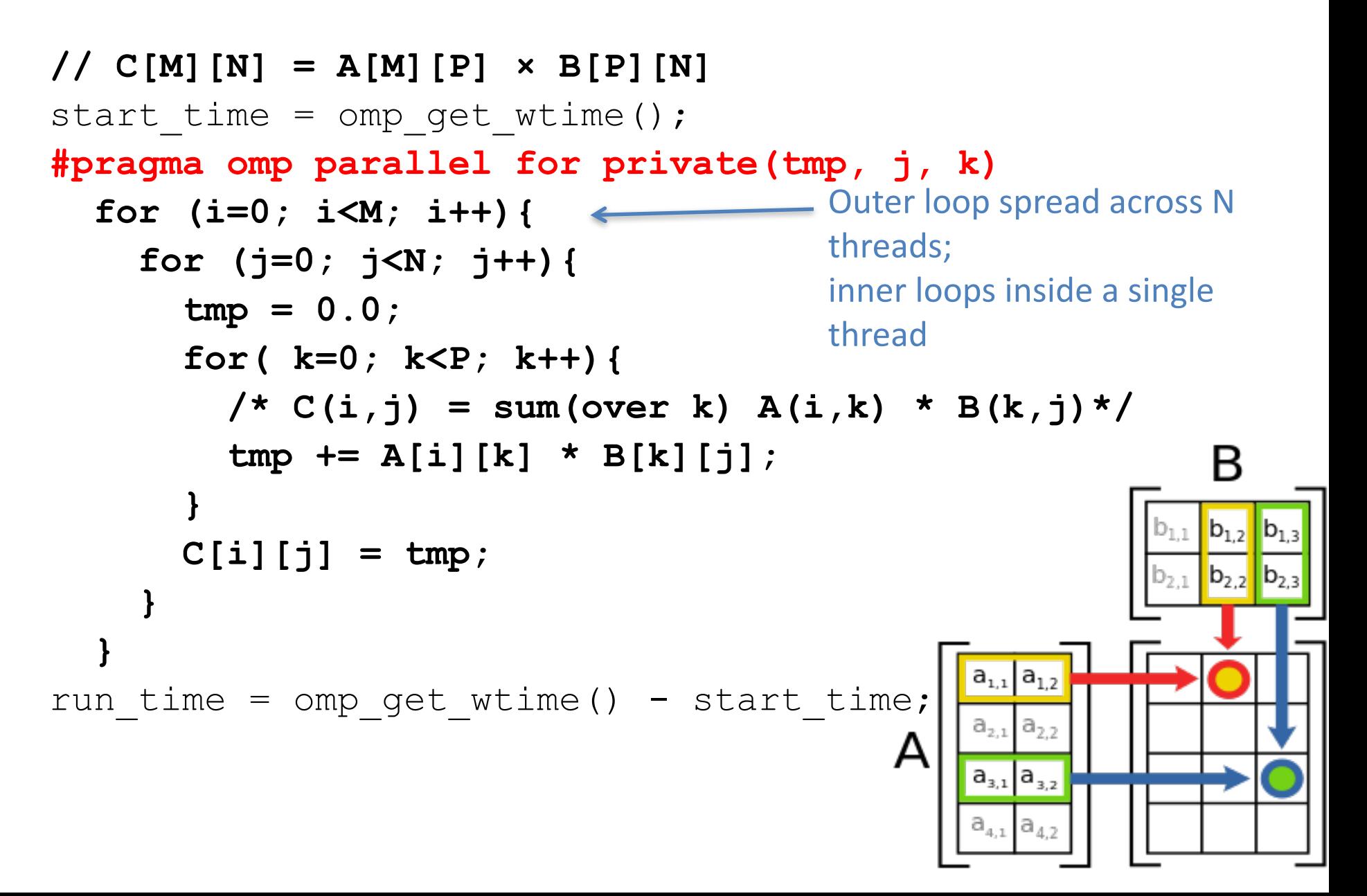

## Notes on Matrix Multiply Example

- More performance optimizations available:
	- Higher *compiler optimization* (-O2, -O3) to reduce number of instructions executed
	- $-$  *Cache blocking* to improve memory performance
	- $-$  Using SIMD SSE instructions to raise floating point computation rate (*DLP*)

# Admin

- Midterm II next Tuesday
- Q&A discussion today

### Simple Multi-core Processor

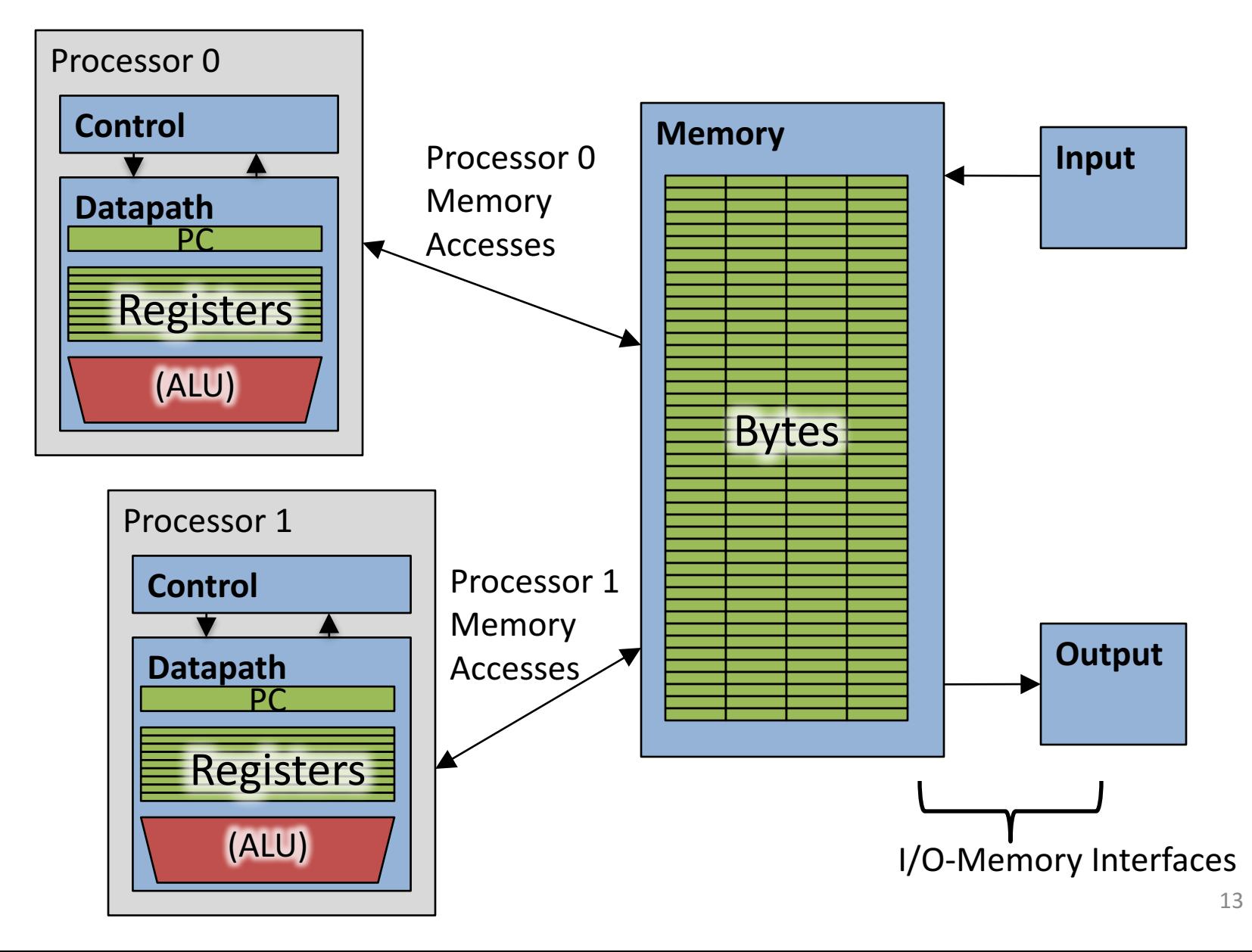

## **Multiprocessor Caches**

- Memory is a performance bottleneck even with one processor
- Use caches to reduce bandwidth demands on main memory
- Each core has a local private cache holding data it has accessed recently
- Only cache misses have to access the shared common memory

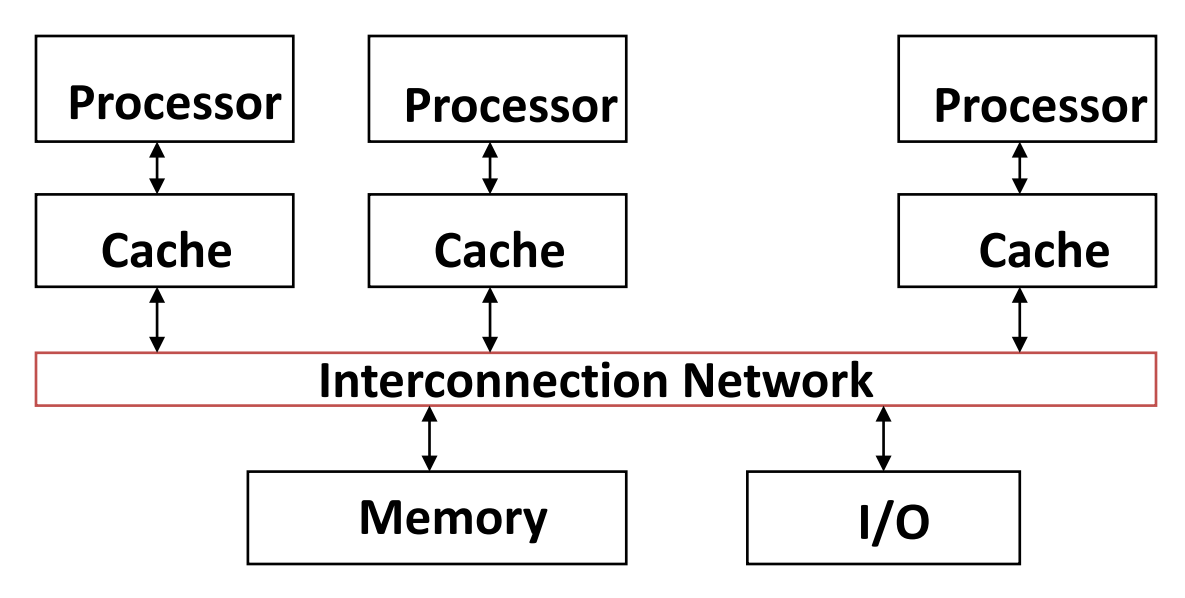

## **Shared Memory and Caches**

- What  $if?$ 
	- $-$  Processors 1 and 2 read Memory[1000] (value 20)

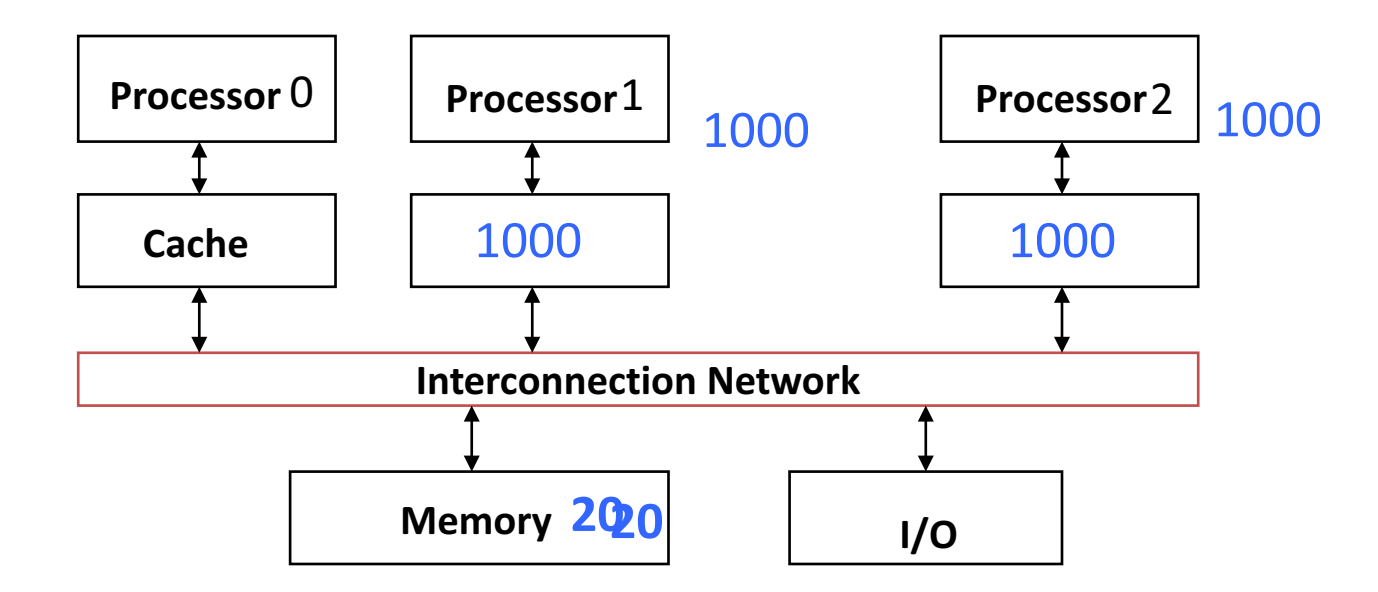

## **Shared Memory and Caches**

- Now:
	- Processor 0 writes Memory[1000] with 40

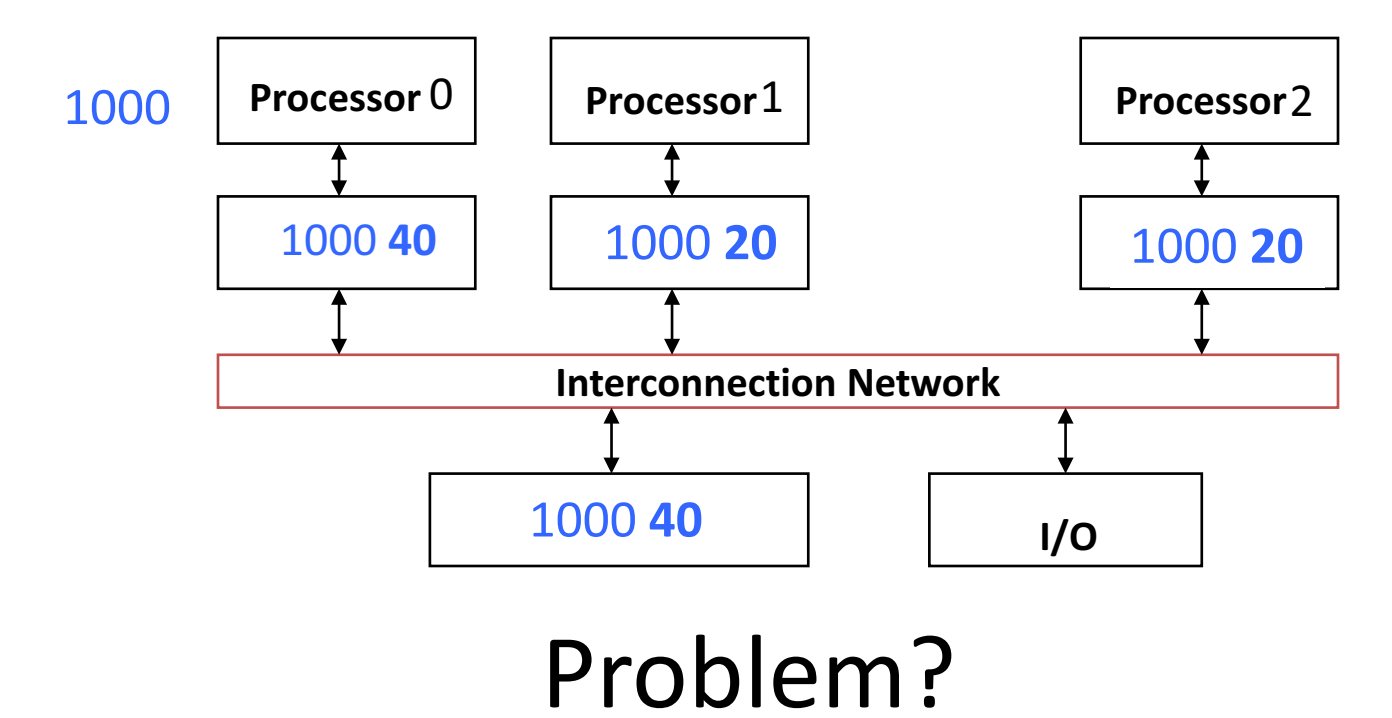

# Keeping Multiple Caches Coherent

- Architect's job: shared memory => keep cache values coherent
- Idea: When any processor has cache miss or writes, notify other processors via interconnection network
	- $-$  If only reading, many processors can have copies
	- $-$  If a processor writes, invalidate any other copies
- Write transactions from one processor, other caches "snoop" the common interconnect checking for tags they hold
	- $-$  Invalidate any copies of same address modified in other cache

## **Shared Memory and Caches**

- Example, now with cache coherence
	- Processors 1 and 2 read Memory[1000]
	- Processor 0 writes Memory[1000] with 40

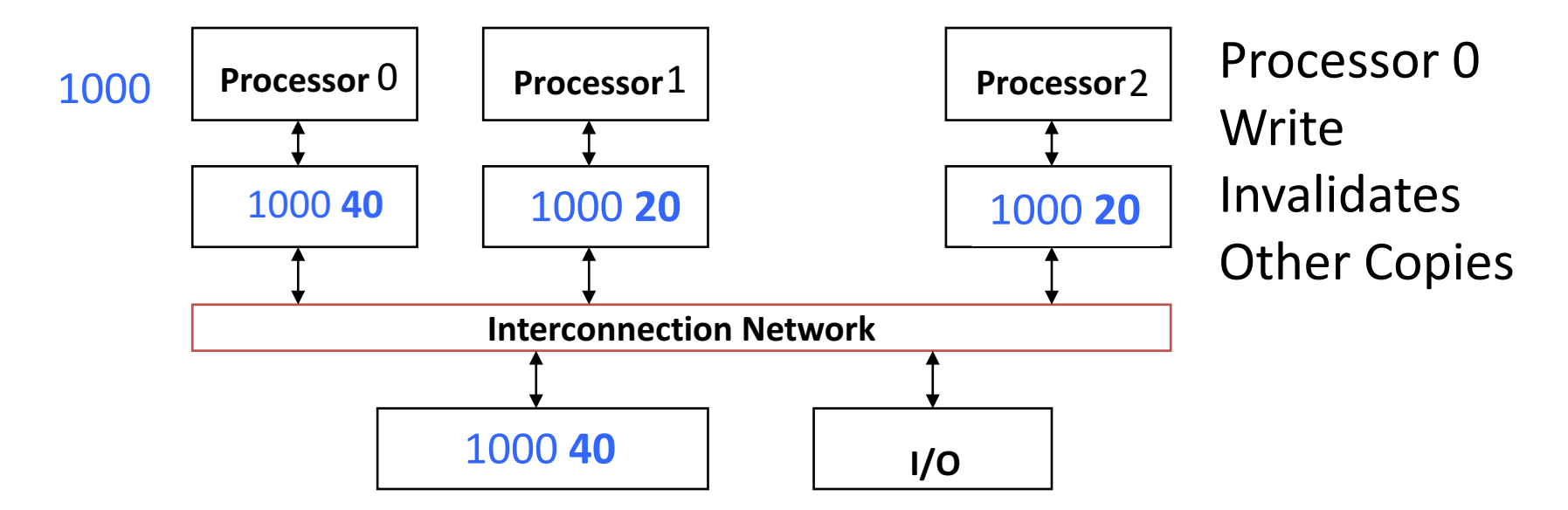

## Question: Which statement(s) are true?

- A: Using write-through caches removes the **need for cache coherence**
- B: Every processor store instruction must **check contents of other caches**
- C: Most processor load and store accesses **only need to check in local private cache**
- **D: Only one processor can cache any memory location at one time**

## Cache Coherency Tracked by Block

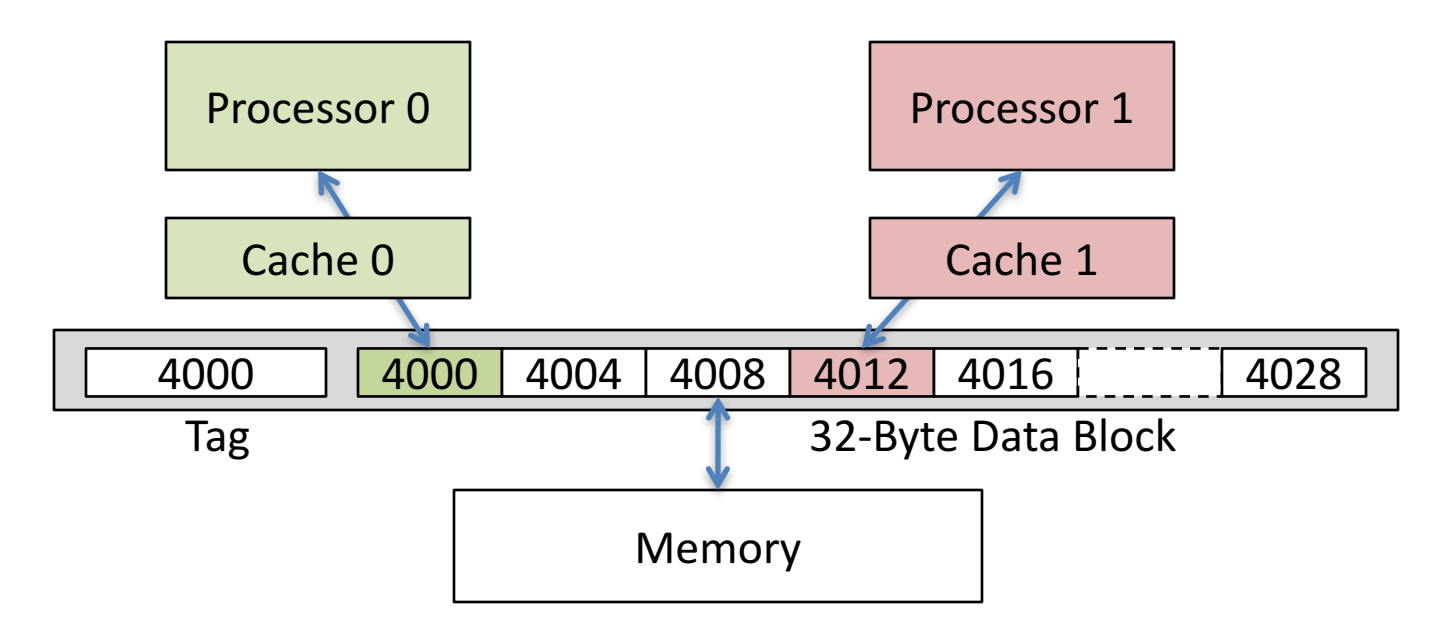

- Suppose block size is 32 bytes
- Suppose Processor 0 reading and writing variable X, Processor 1 reading and writing variable Y
- Suppose in X location 4000, Y in 4012
- What will happen?

## Coherency Tracked by Cache Block

- Block ping-pongs between two caches even though processors are accessing disjoint variables
- Effect called *false sharing*
- How can you prevent it?

## **Shared Memory and Caches**

- Use valid bit to "unload" cache lines (in Processors 1 and 2)
- Dirty bit tells me: "I am the only one using this cache  $line" !=$  no need to announce on Network!

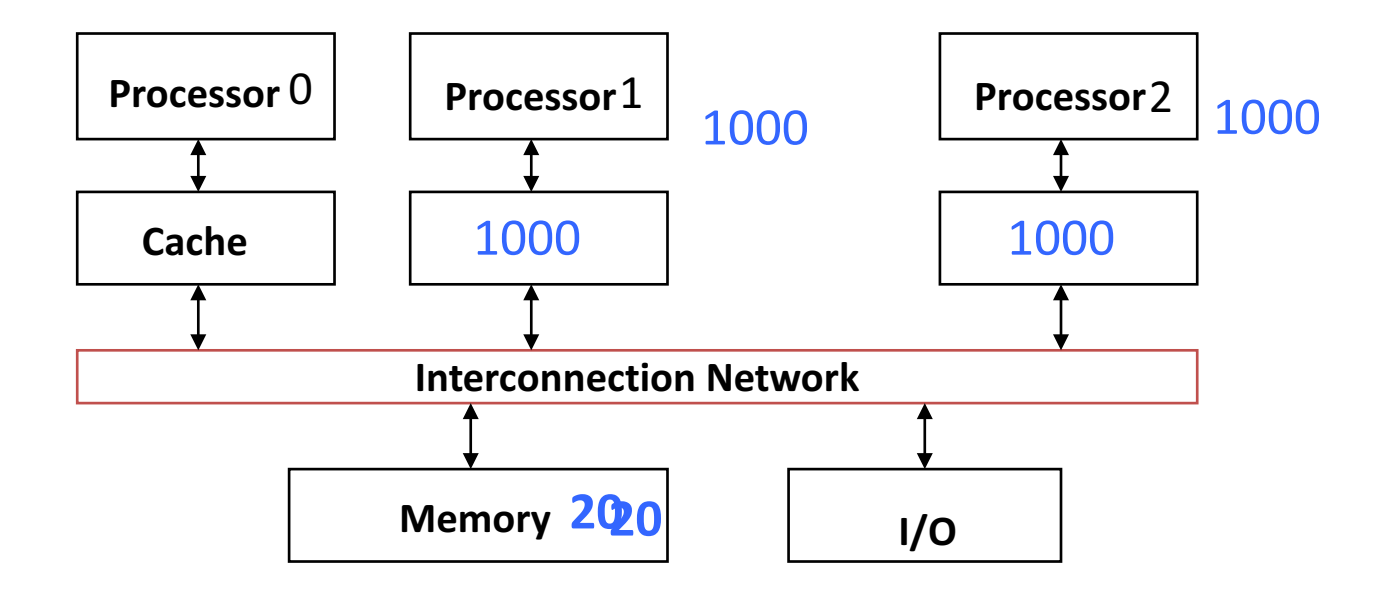

#### Review: Understanding Cache Misses: The 3Cs

- Compulsory (cold start or process migration, 1<sup>st</sup> reference):
	- $-$  First access to block, impossible to avoid; small effect for long-running programs
	- $-$  Solution: increase block size (increases miss penalty; very large blocks could increase miss rate)
- Capacity (not compulsory and...)
	- $-$  Cache cannot contain all blocks accessed by the program *even* with *perfect replacement policy in fully associative cache*
	- $-$  Solution: increase cache size (may increase access time)
- Conflict (not compulsory or capacity and...):
	- $-$  Multiple memory locations map to the same cache location
	- $-$  Solution 1: increase cache size
	- $-$  Solution 2: increase associativity (may increase access time)
	- $-$  Solution 3: improve replacement policy, e.g.. LRU

## Fourth "C" of Cache Misses: *Coherence* Misses

- Misses caused by coherence traffic with other processor
- Also known as *communication* misses because represents data moving between processors working together on a parallel program
- For some parallel programs, coherence misses can dominate total misses

#### Example: Calculating π

#### **Numerical Integration**

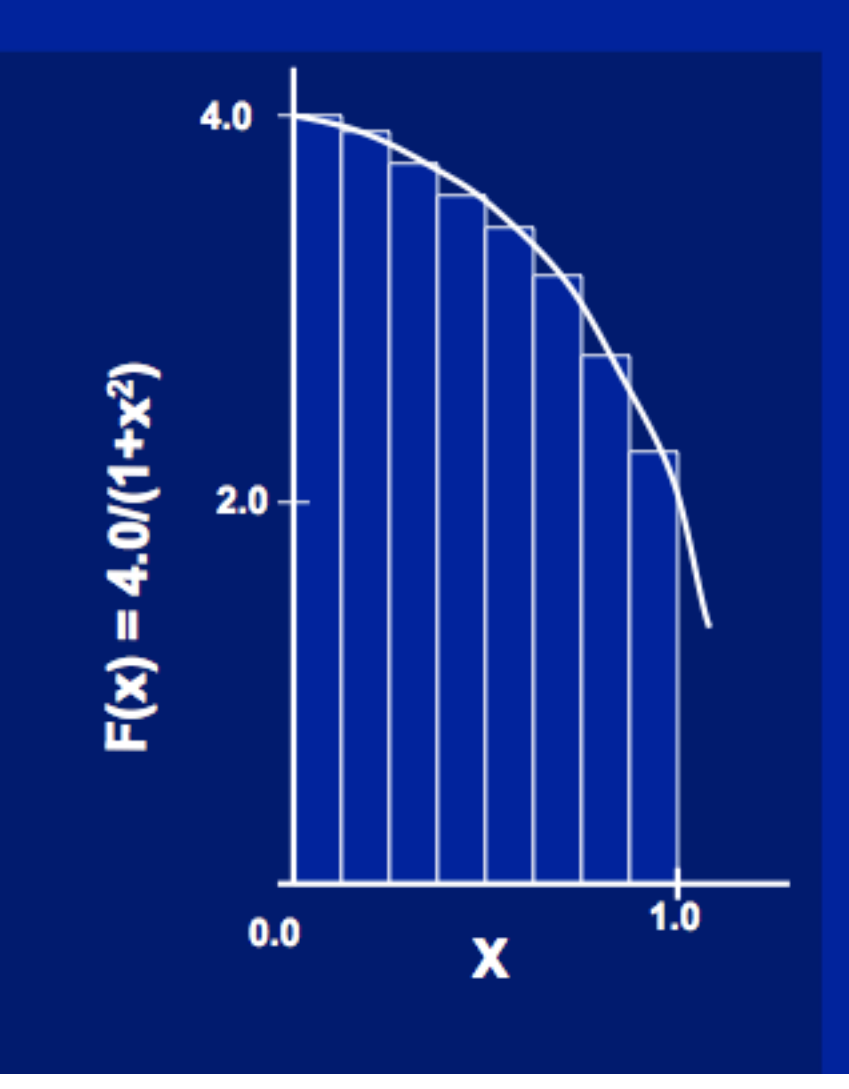

Mathematically, we know that:

$$
\int_{0}^{1} \frac{4.0}{(1+x^2)} dx = \pi
$$

We can approximate the integral as a sum of rectangles:

> $\sum$  F(x<sub>i</sub>) $\Delta$ x  $\approx \pi$  $i = 0$

Where each rectangle has width  $\Delta x$  and height  $F(x_i)$  at the middle of interval i.

### Sequential Calculation of  $\pi$  in C

```
#include <stdio.h> /* Serial Code */
static long num_steps = 100000; 
double step; 
void main () {
    int i; 
    double x, pi, sum = 0.0; 
    step = 1.0/(double)num_steps; 
    for (i = 1; i \le i num steps; i++) {
      x = (i - 0.5) * step;sum = sum + 4.0 / (1.0 + x*x);N
     } 
                                                 F(x_i)\Delta x \approx \pipi = sum * step; 
                                             i = 0printf ("pi = %6.12f\n", pi);
```
#### Parallel OpenMP Version (1)

```
#include <omp.h>
#define NUM_THREADS 4
static long num_steps = 100000; double step; 
void main () {
 int i; double x, pi, sum[NUM_THREADS]; 
 step = 1.0/(double) num_steps; 
 #pragma omp parallel private ( i, x )
  {
   int id = omp_get_thread_num(); 
   for (i=id, sum[id]=0.0; i< num_steps; i=i+NUM_THREADS)
   {
     x = (i+0.5)*step; 
     sum[id] += 4.0/(1.0+x*x); 
    } 
  }
 for(i=1; i<NUM_THREADS; i++) sum[0] += sum[i]; 
 pi = sum[0] * step;
 printf ("pi = %6.12f\n", pi);
} 27
```
### **OpenMP Reduction**

```
double avg, sum=0.0, A[MAX]; int i;
#pragma omp parallel for private ( sum )
for (i = 0; i \leq MAX ; i++)sum += A[i]; 
avg = sum/MAX; // bug
```
- Problem is that we really want sum over all threads!
- *Reduction*: specifies that 1 or more variables that are private to each thread are subject of reduction operation at end of parallel region: **reduction(operation:var)** where
	- *Operation*: operator to perform on the variables (var) at the end of the parallel region :  $+, *, -, & , \land, |, & \& ,$  or  $||.$
	- *Var*: One or more variables on which to perform scalar reduction.

```
double avg, sum=0.0, A[MAX]; int i;
#pragma omp for reduction(+ : sum)
for (i = 0; i \le MAX ; i++)sum += A[i]; 
avg = sum/MAX;
```
#### Version 2: parallel for, reduction

```
#include <omp.h>
#include <stdio.h>
/static long num_steps = 100000; 
double step; 
void main (){
    int i; double x, pi, sum = 0.0; 
    step = 1.0 / (double)num_steps; 
#pragma omp parallel for private(x) reduction(+:sum)
    for (i=1; i<= num_steps; i++){ 
       x = (i - 0.5) * step;sum = sum + 4.0 / (1.0+x*x);} 
    pi = sum * step; 
    printf ("pi = %6.8f\n", pi);
```
**}**

## And in Conclusion, ...

- Multiprocessor/Multicore uses Shared Memory
	- Cache coherency implements shared memory even with multiple copies in multiple caches
	- $-$  False sharing a concern; watch block size!
- OpenMP as simple parallel extension to C  $-$  Threads, Parallel for, private, reductions ...
	- $\approx$  C: small so easy to learn, but not very high level and it's easy to get into trouble
	- $-$  Much we didn't cover  $-$  including other synchronization mechanisms (locks, etc.)